**ECOLE NATIONALE DE L'AVIATION CIVILE**

**ENA** 

## Présenter une classe virtuelle avec Teams

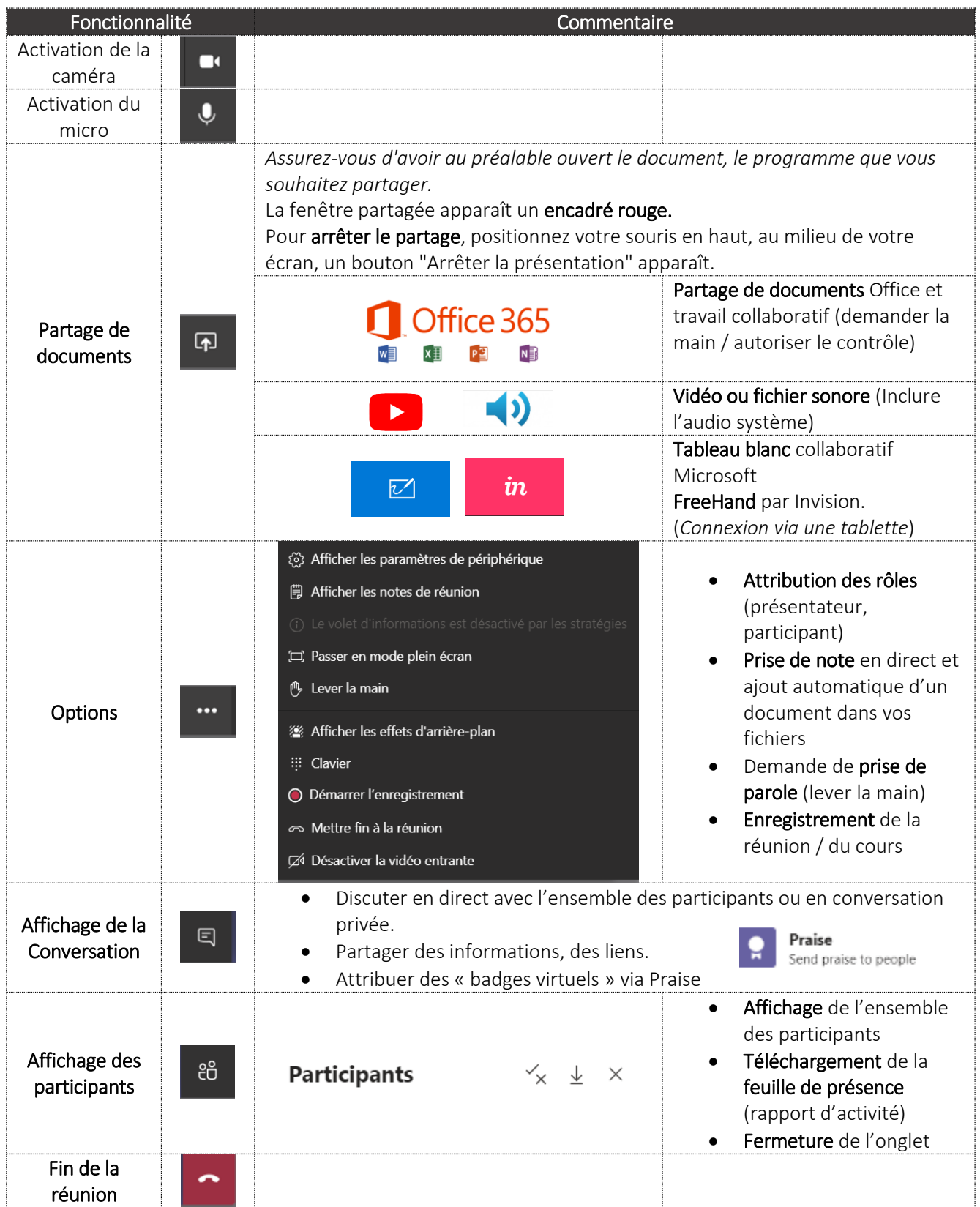

Pour aller + loin

Retrouvez nos conseils pour [animer une classe virtuelle,](https://e-campus.enac.fr/moodle/mod/page/view.php?id=94479) en cliquant sur le lien suivant : <https://e-campus.enac.fr/moodle/course/view.php?id=13416#section-0>